# **Пошаговое руководство по подаче заявления на государственную регистрацию рождения ребенка в рамках Суперсервиса «Рождение ребенка»**

Сначала маме приходит уведомление на почту и на телефон, если установлено приложение и разрешено присылать письма и уведомления

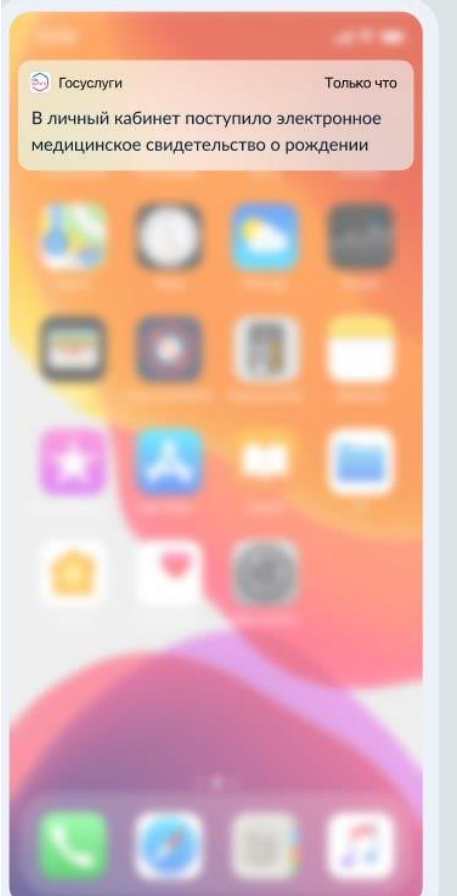

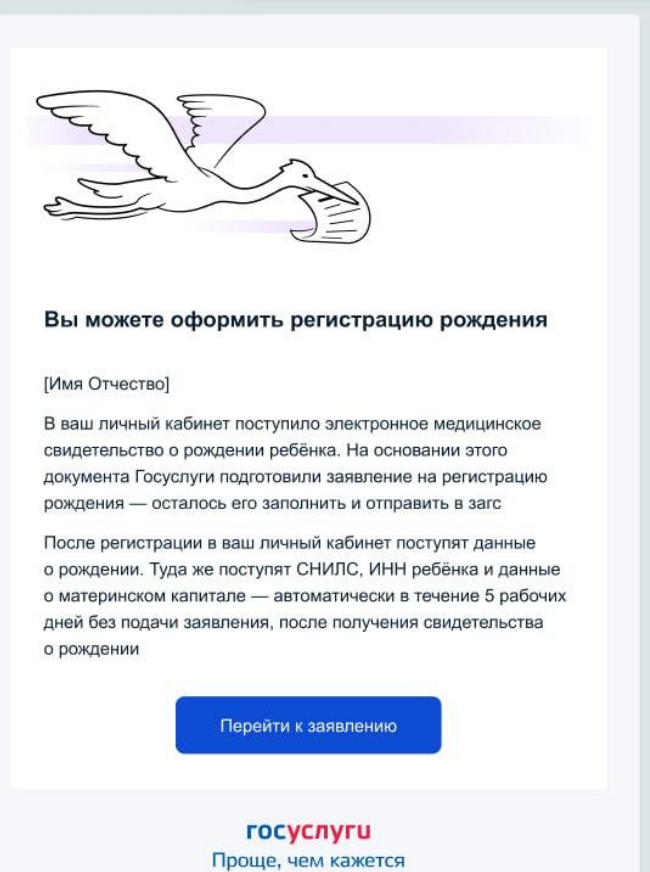

## с Назад

## Что нужно для подачи заявления

- $\bullet$  Паспорт РФ
- Данные отца ребёнка: СНИЛС и адрес электронной почты
- Данные из свидетельства о браке
- Выбрать имя ребёнка

### Срок оказания услуги

От 2 рабочих дней с момента подачи заявления

#### Что дальше

После согласования заявления отцом ребёнка вам придёт подтверждение в личный кабинет

Для получения свидетельства необходимо выбрать место, дату и время посещения загса

#### Результат

В личный кабинет поступят данные о регистрации рождения

Перейти к заявлению

Начинаем заполнять заявление нажав на кнопку «Начать»

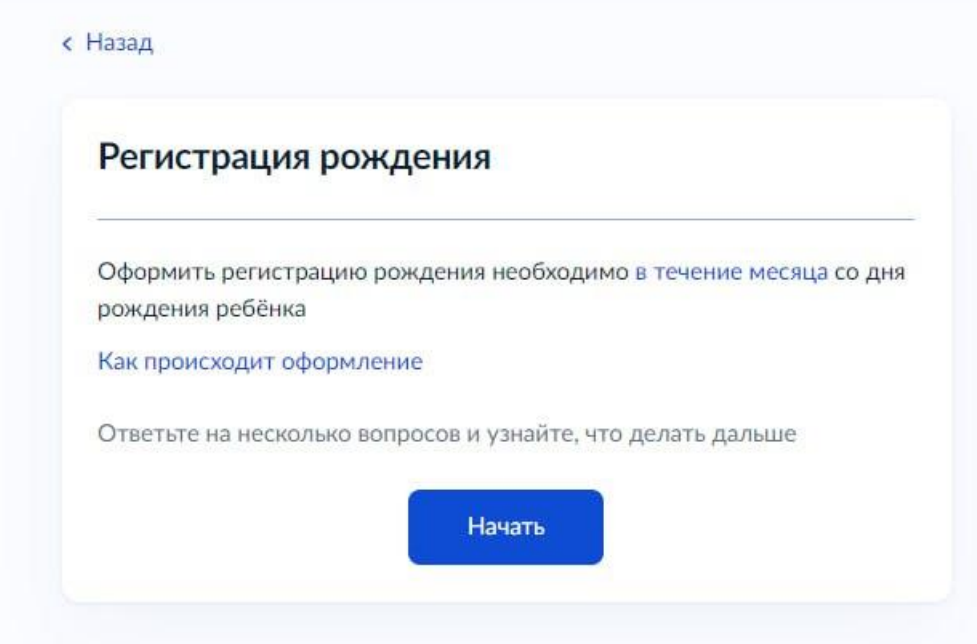

Для того что бы зарегистрировать запись акта о рождении ребенка в рамках супервервиса «Рождение ребенка» обязательно должно быть выписано **электронное медицинское свидетельство (документ должен быть формата: 88 1ХХХХХХХХХ)**

1. Далее в процессе подачи заявления надо выбрать путь Электронного медицинского свидетельства о рождении

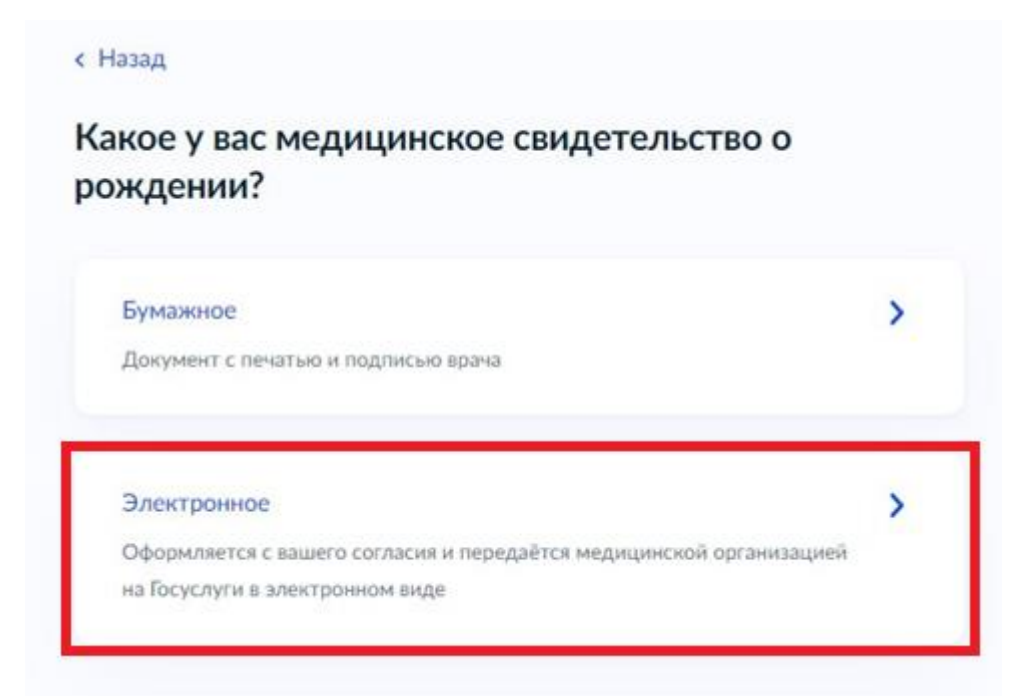

2. Затем необходимо определиться - получать или нет свидетельство о рождении

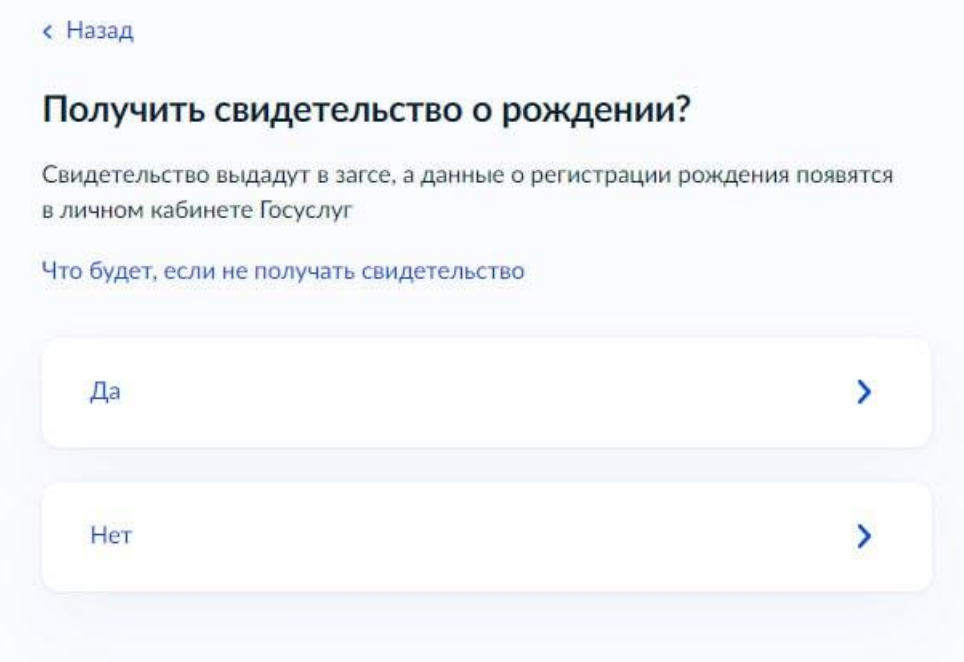

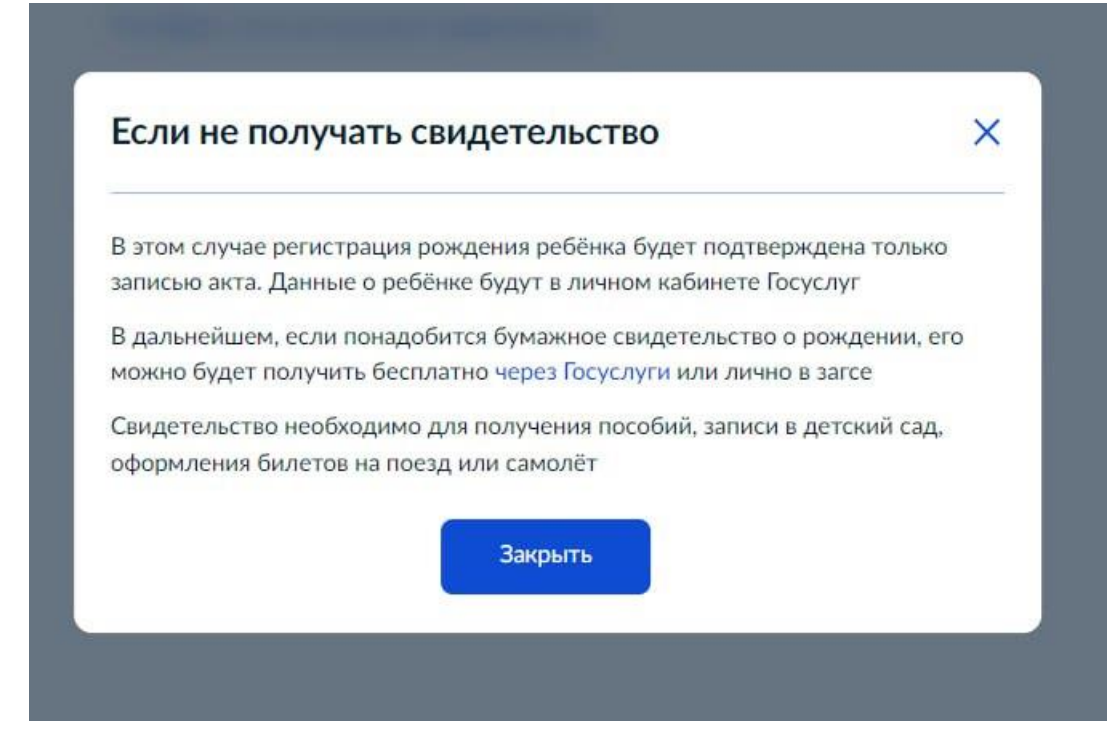

3. На следующем шаге надо указать семейное положение

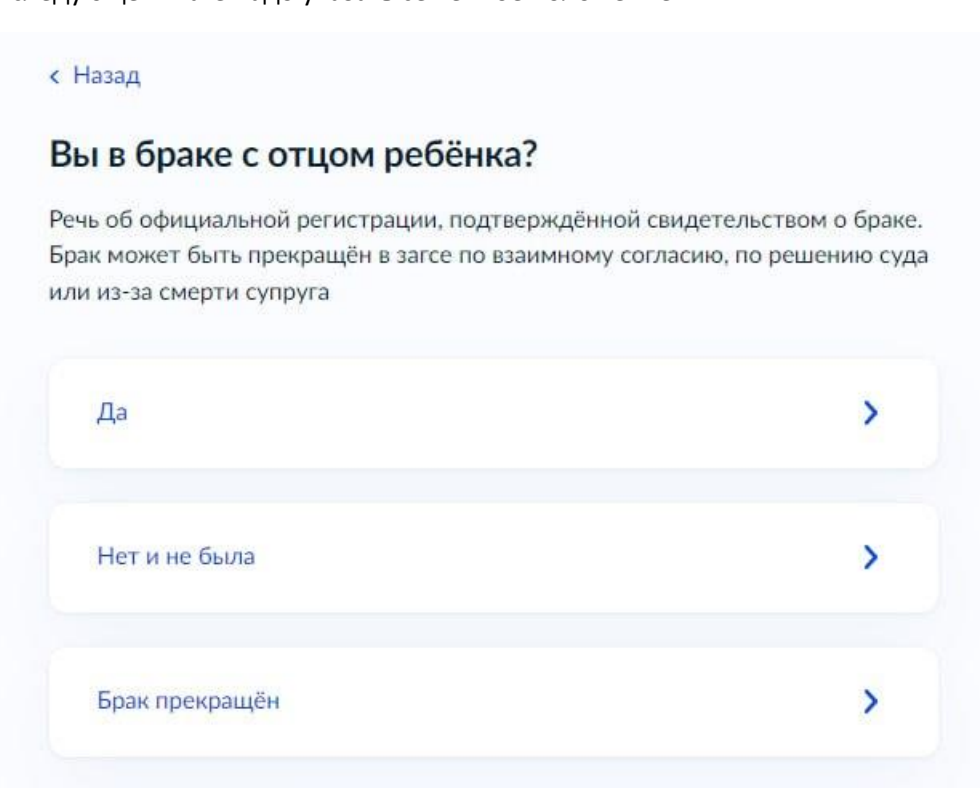

Если будет выбрана ветка брака, то будет задан дополнительный вопрос

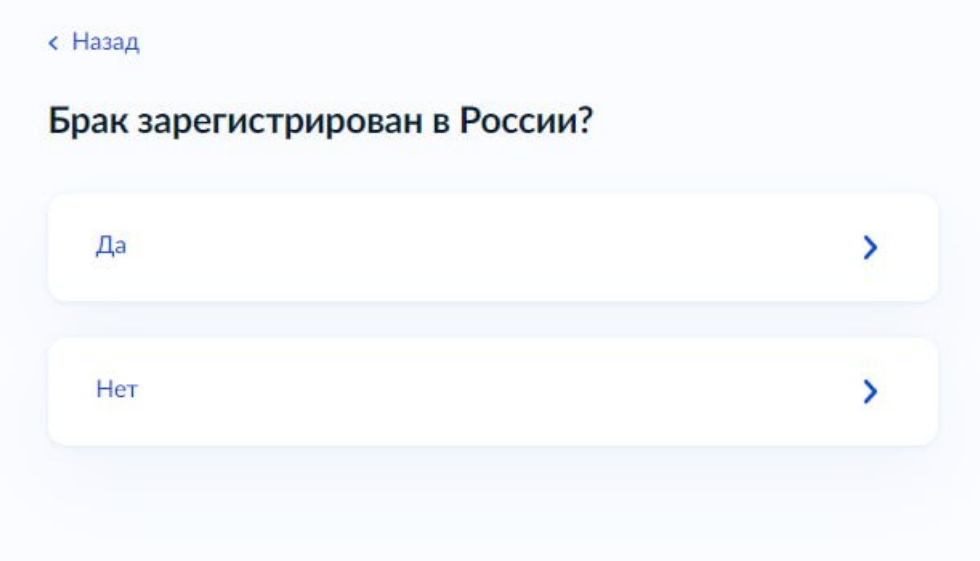

4. На следующем этапе будет предложено проверить личные данные

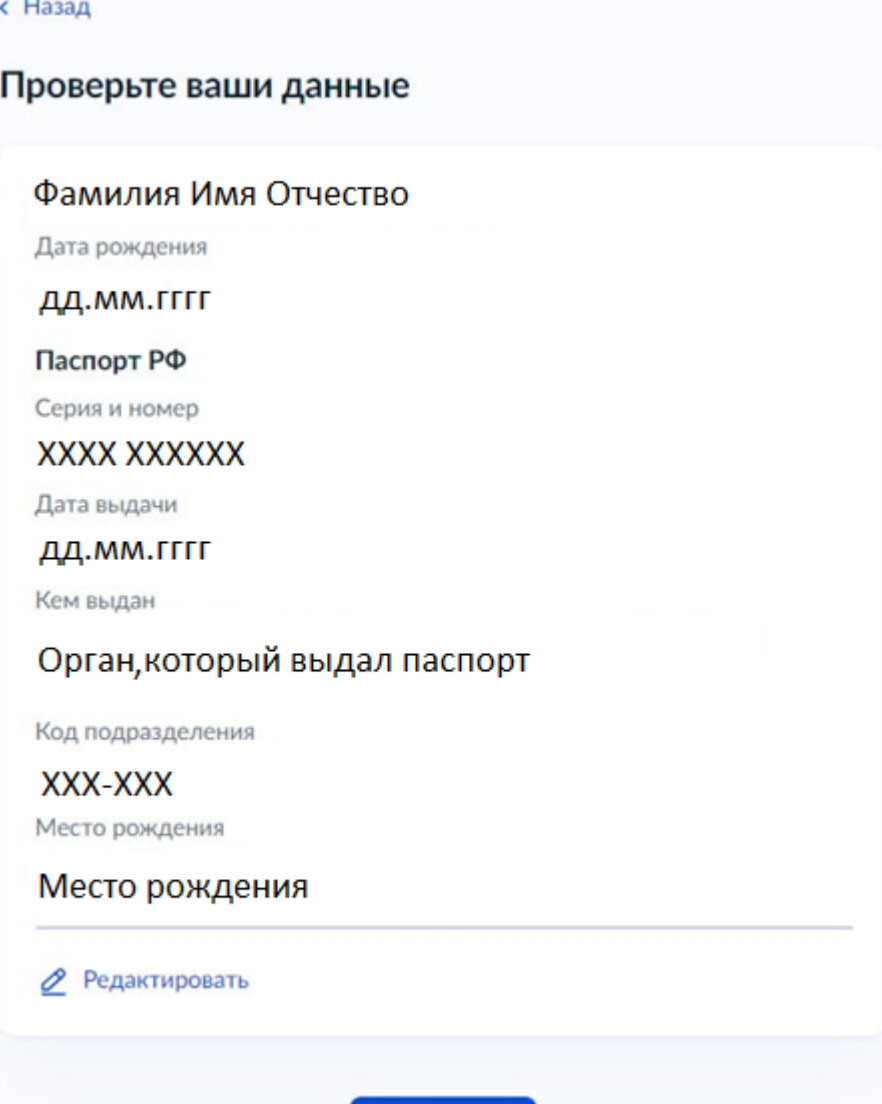

Верно

# с Назад

Данные места рождения должны совпадать с данными в паспорте

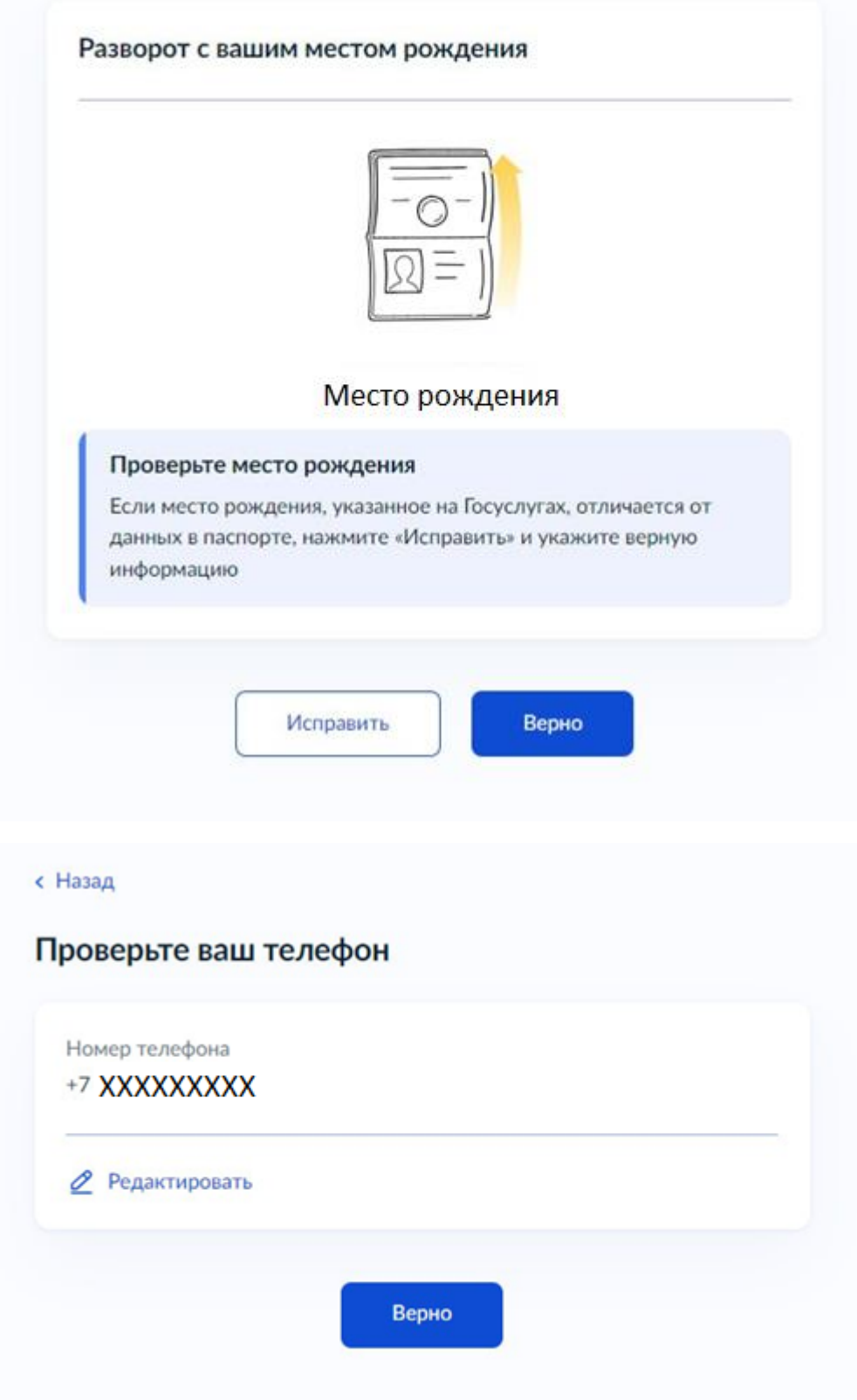

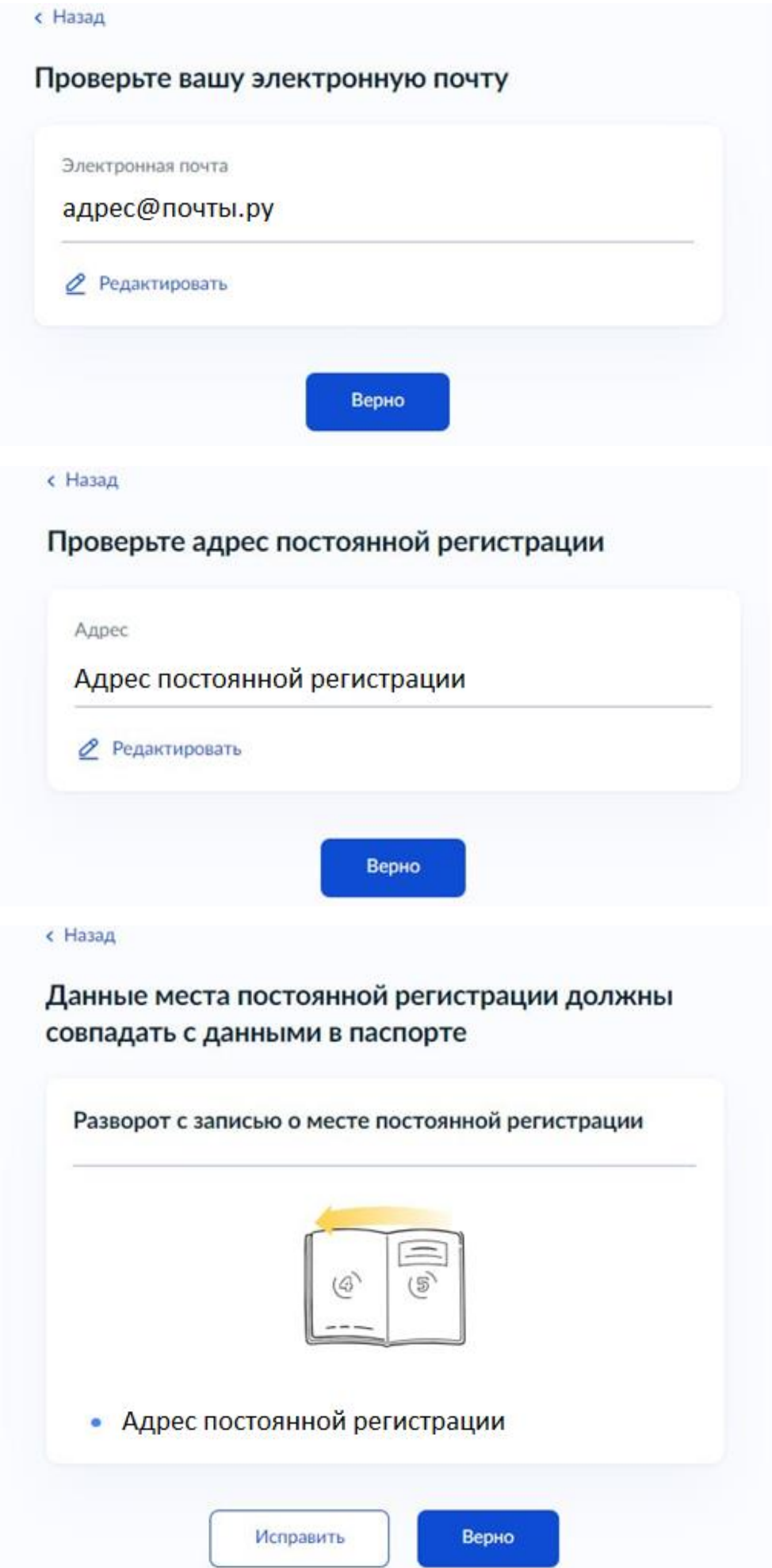

5. Тут будет предложено указывать или нет национальность мамы в записи о рождении ребенка

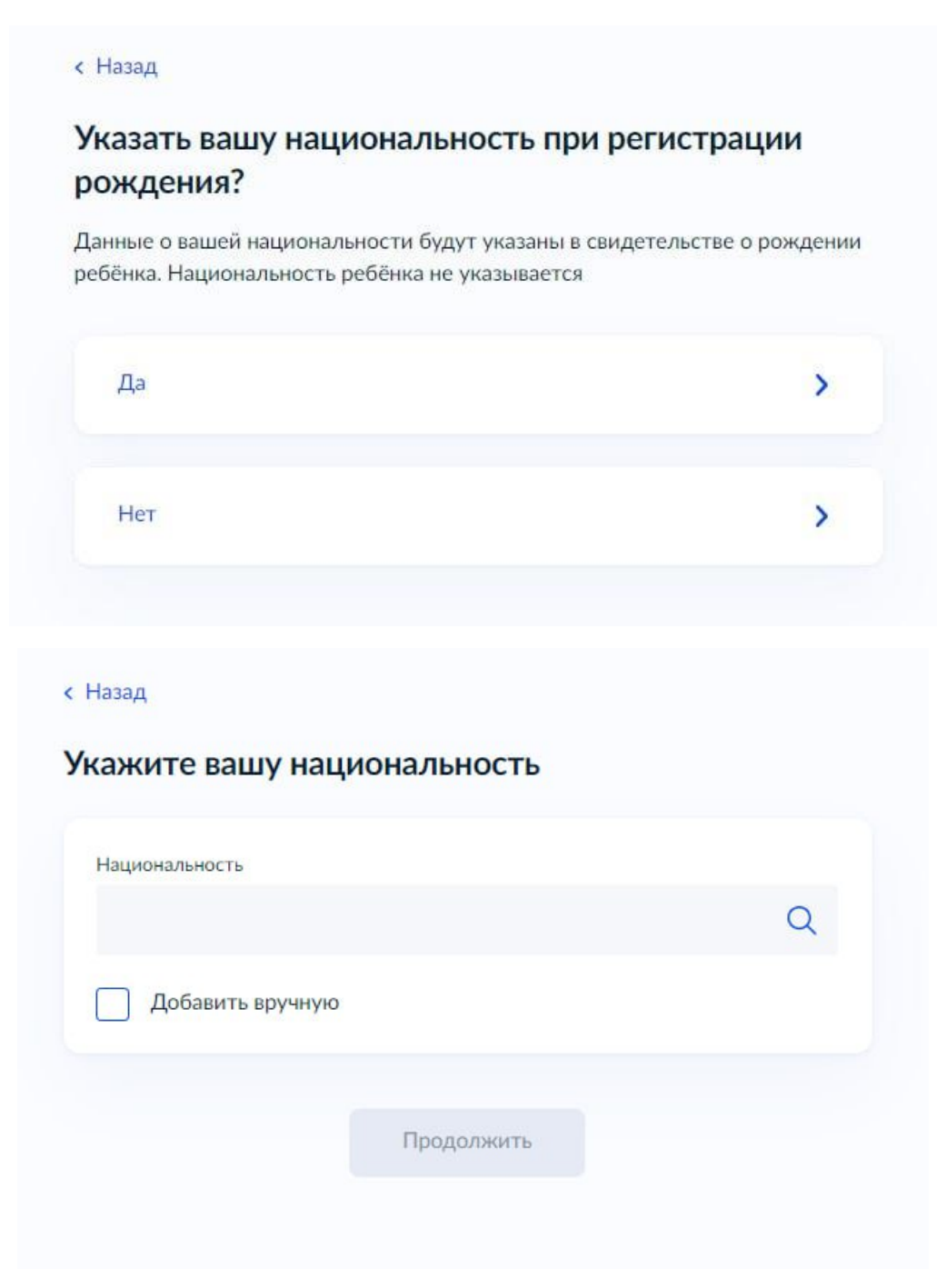

6. В случае, если родители состоят в браке, будет предложено заполнить данные о регистрации брака (Примечание: не номер свидетельства, а реквизиты записи акта)

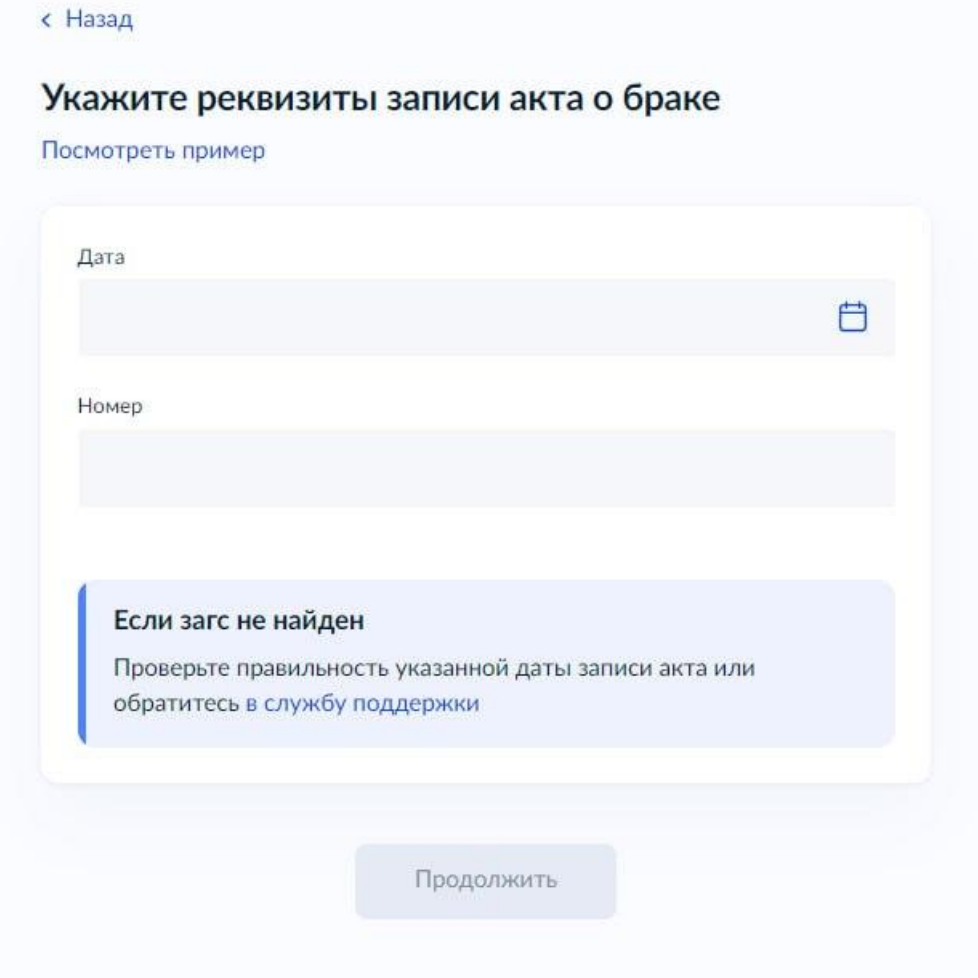

7. На следующем шаге необходимо выбрать электронное медицинское свидетельство о рождении ребенка

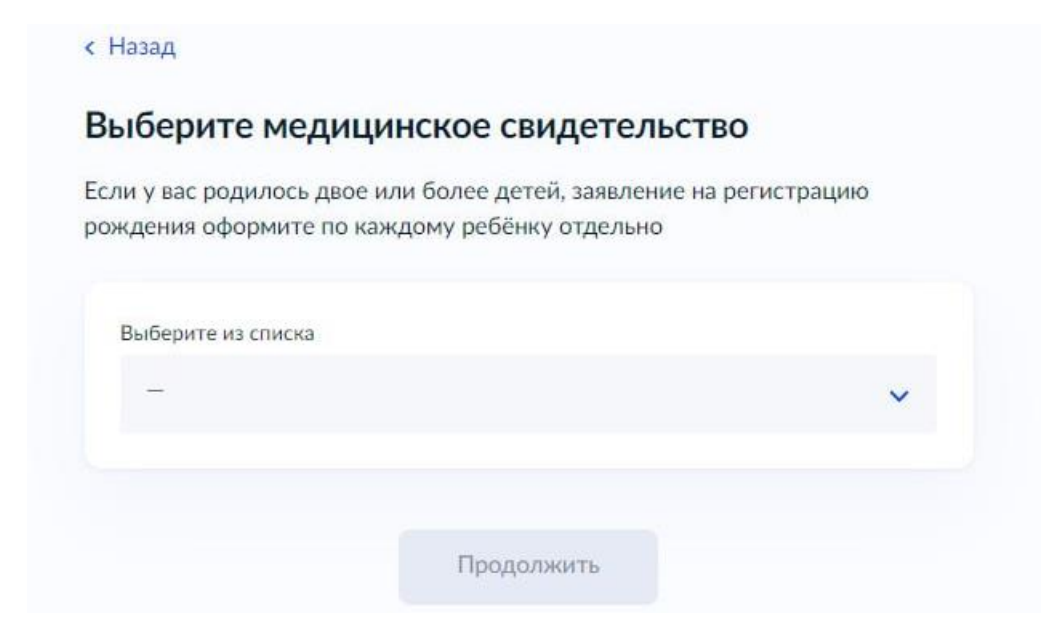

8. При переходе на следующий шаг будет предложено проверить сведения в медицинском документе

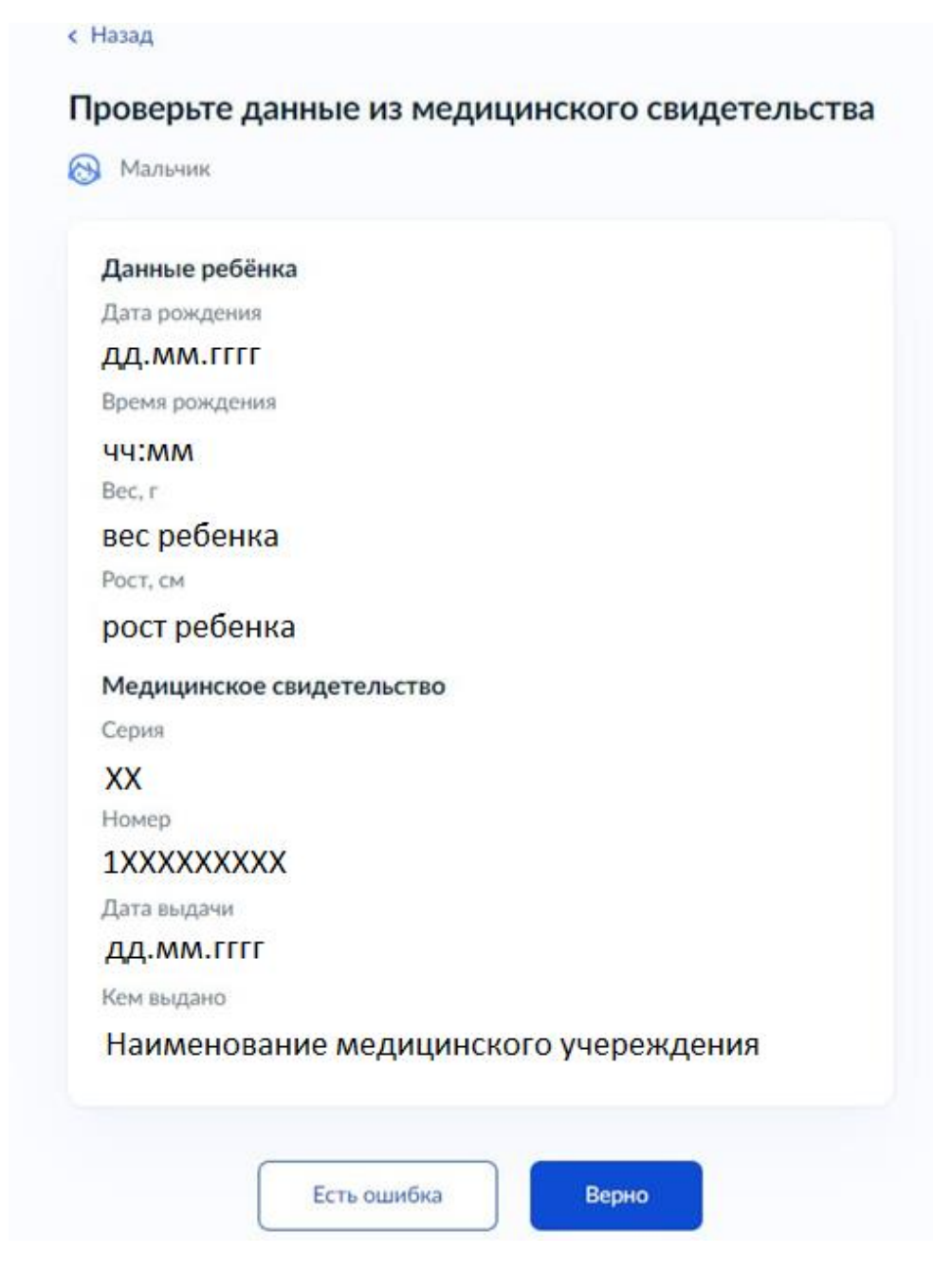

9. Следующим шагом будет указание Места рождения ребенка.

**ВАЖНО!**: Согласно правилам заполнения записей актов гражданского состояния, данные **о месте рождения должны быть указаны в следующем виде**: Страна, Субъект, Район (если есть), Населенный пункт

Пример: Российская Федерация, Республика Марий Эл, Юринский район, п. Юрино

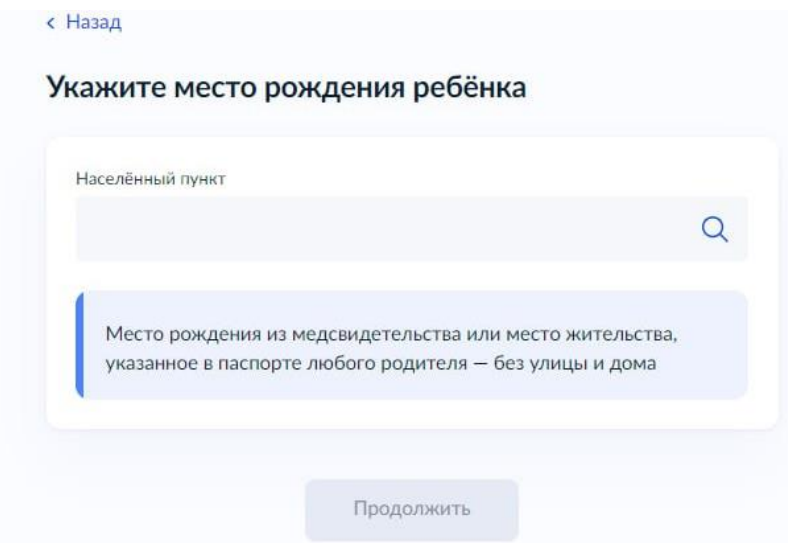

10. После указания места рождения мама указывает ФИО ребенка (примечание: если мама не состоит в браке, то фамилия может быть указана только мамина)

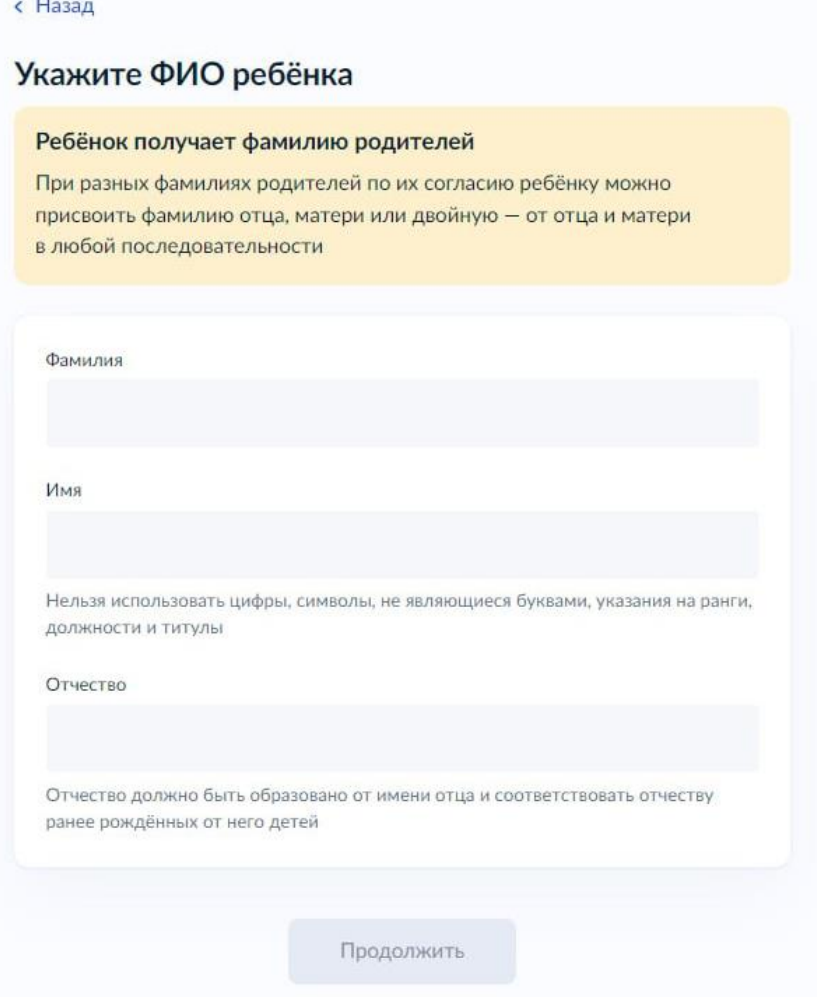

11. Далее (в случае если мама состоит в браке) мама указывает СНИЛС и электронную почту супруга

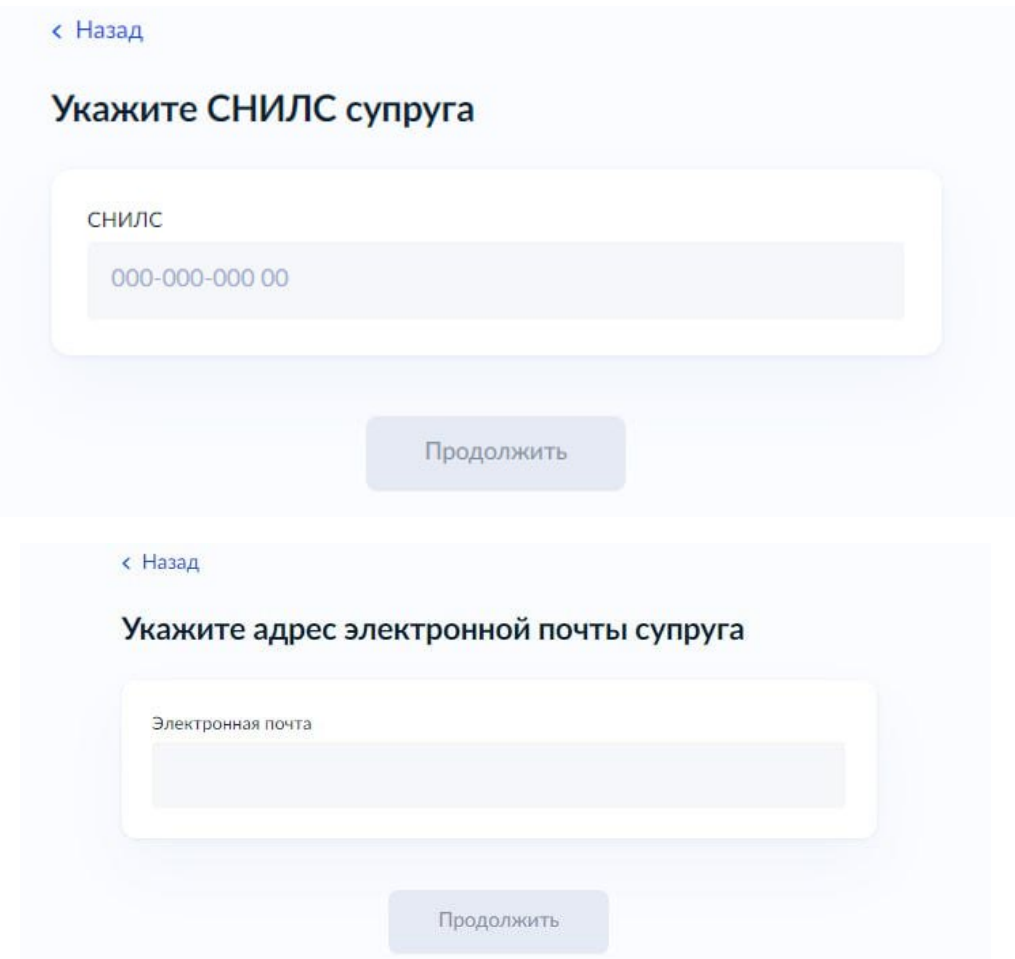

12. Затем маме будет предложено выбрать где она хочет зарегистрировать запись акта о рождении ребенка.

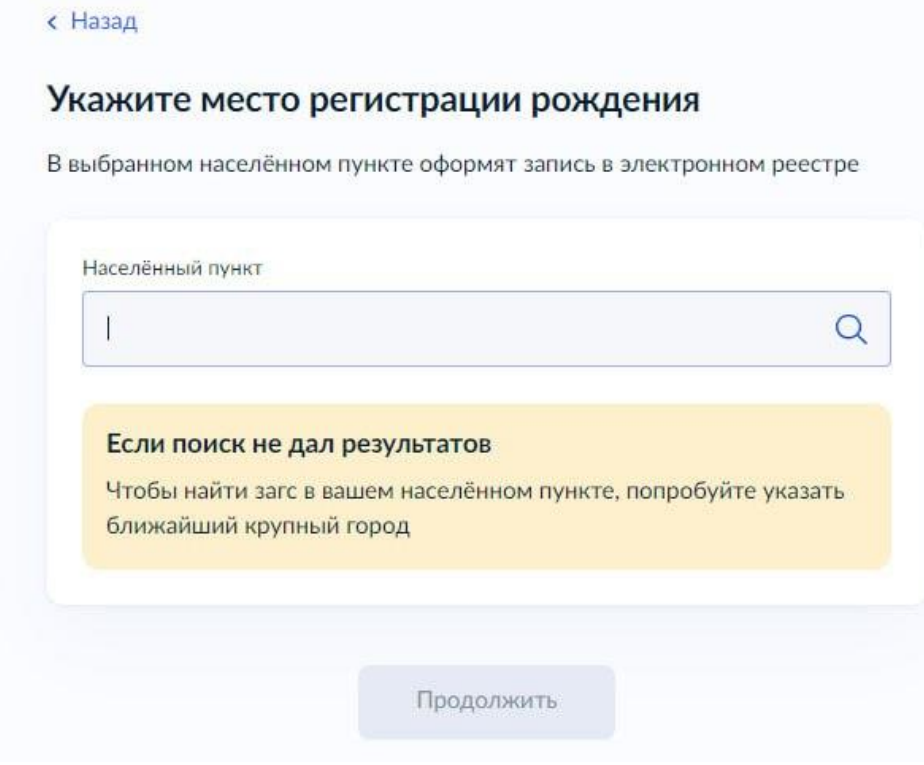

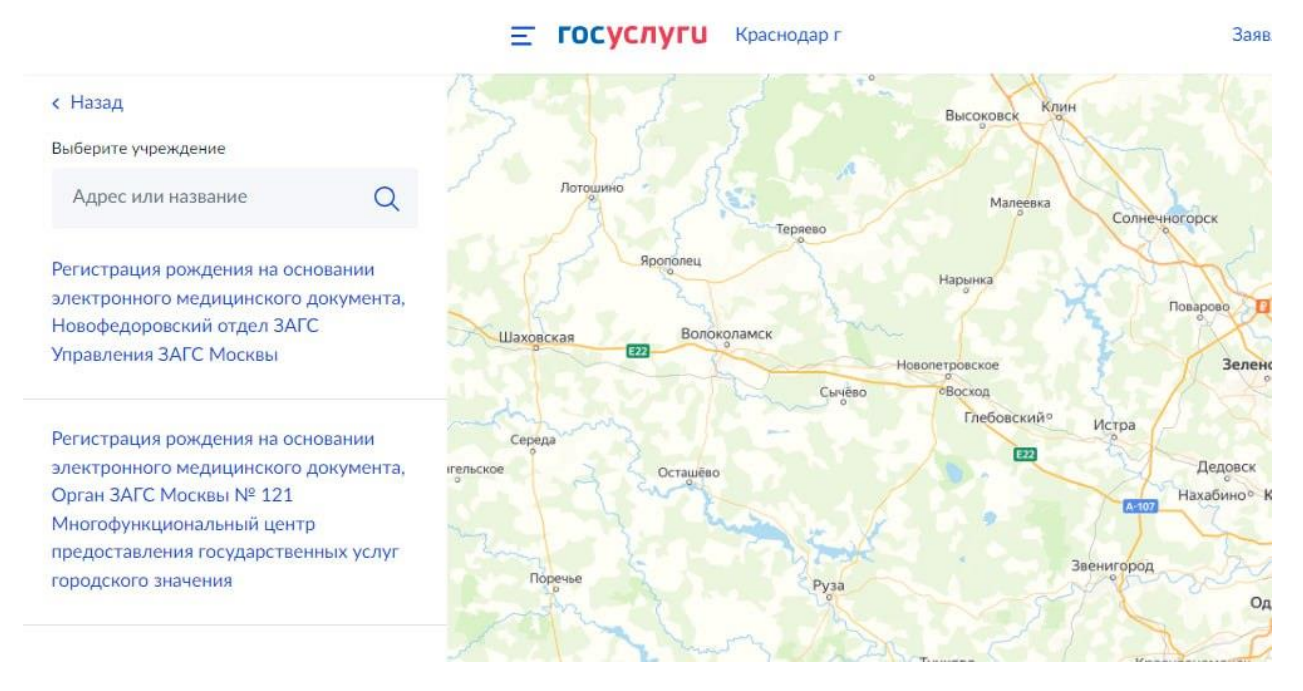

- 13. После этого, в случае если мама состоит в браке, заявление будет направлено на подтверждение супругу. (Если мама не состоит в браке, то заявление будет направлено сразу в выбранный отдел ЗАГС)
- 14. Если родители стоят в браке, то супругу придет уведомление

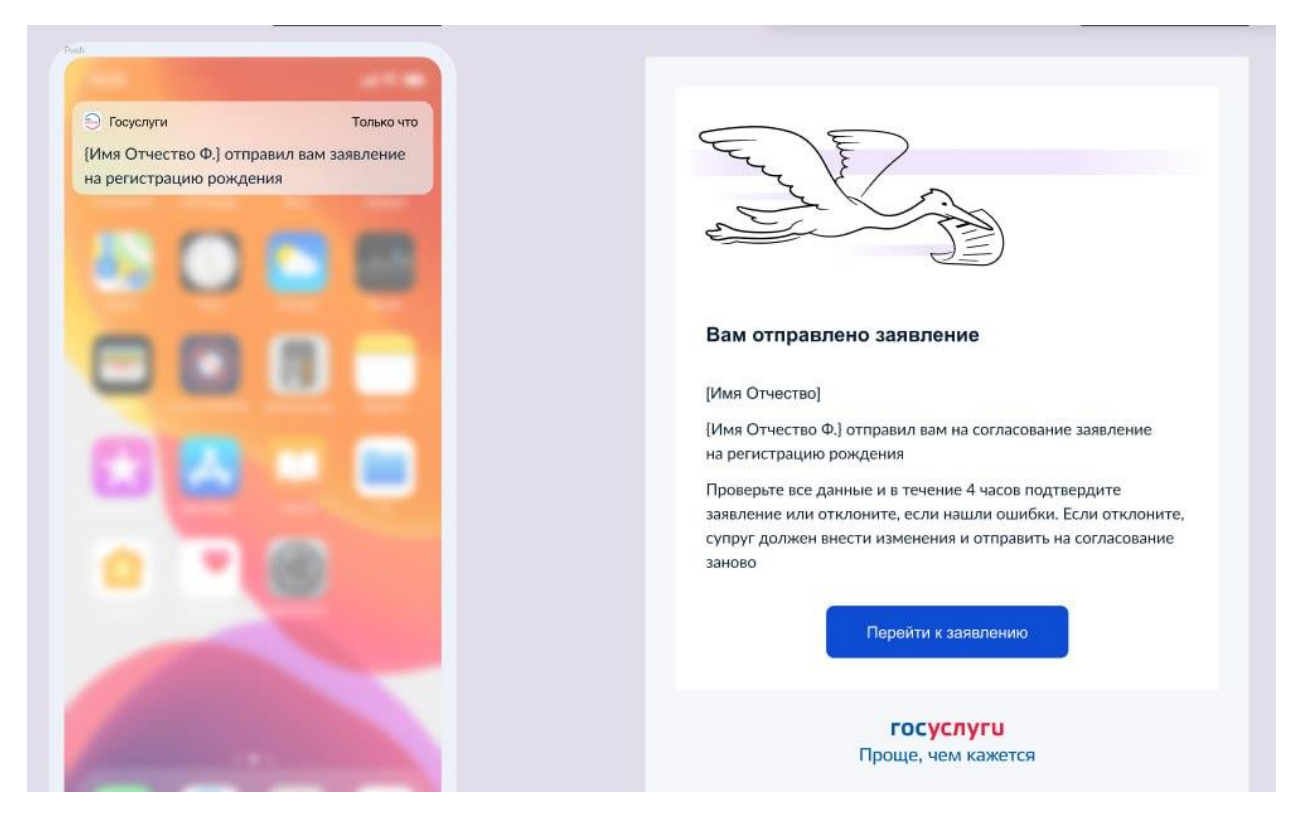

15. Тут супругу будет предложено либо подтвердить заявление, либо отклонить.

Причем обращаем внимание - это необходимо сделать в течении 4 часов с момента, когда мама отправила заявление на согласование

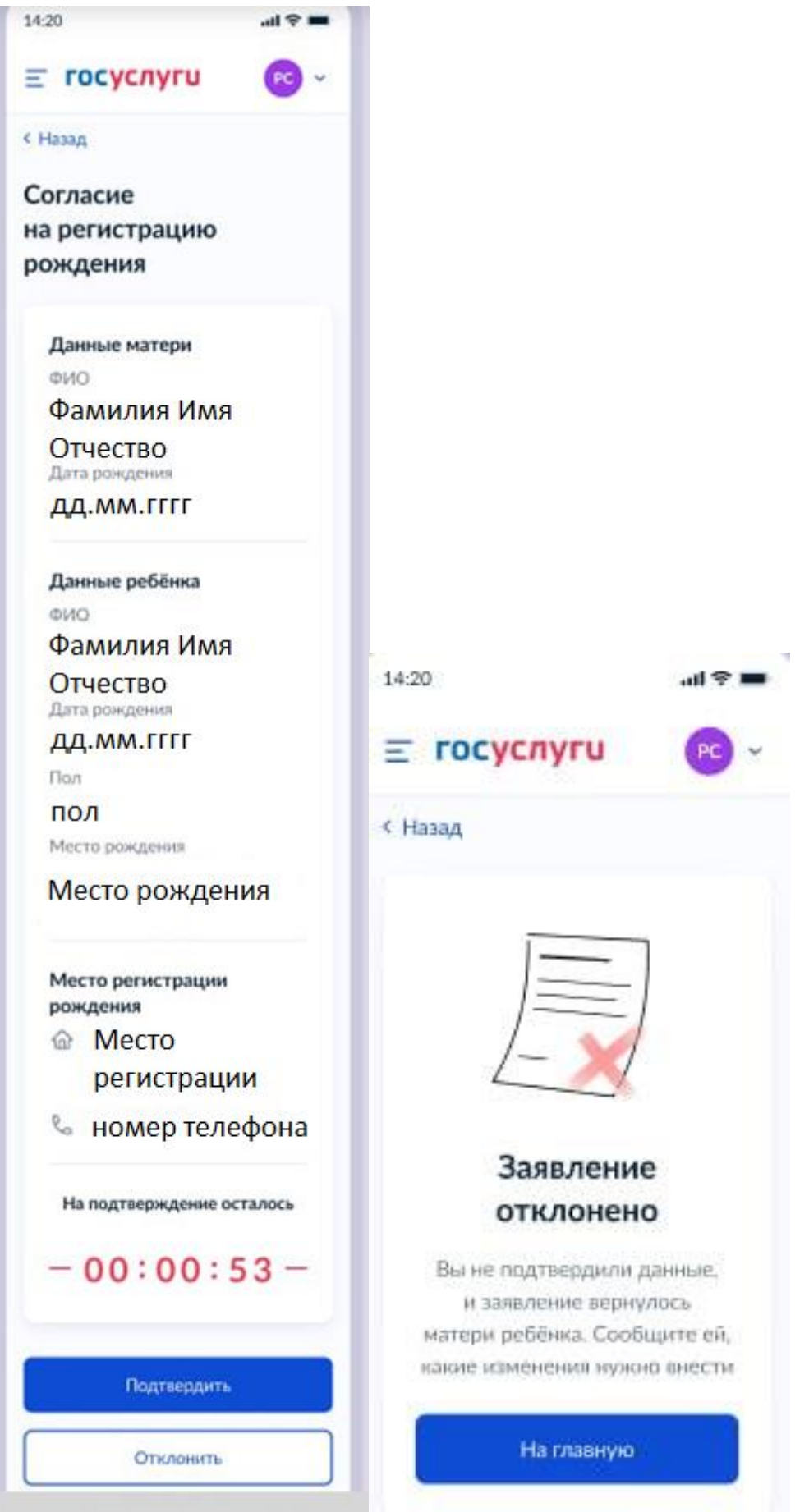

16. Далее если супруга все устраивает ему будет предложено проверить его данные (повторяется путь по пунктам 4 и 5, но в отношении супруга)

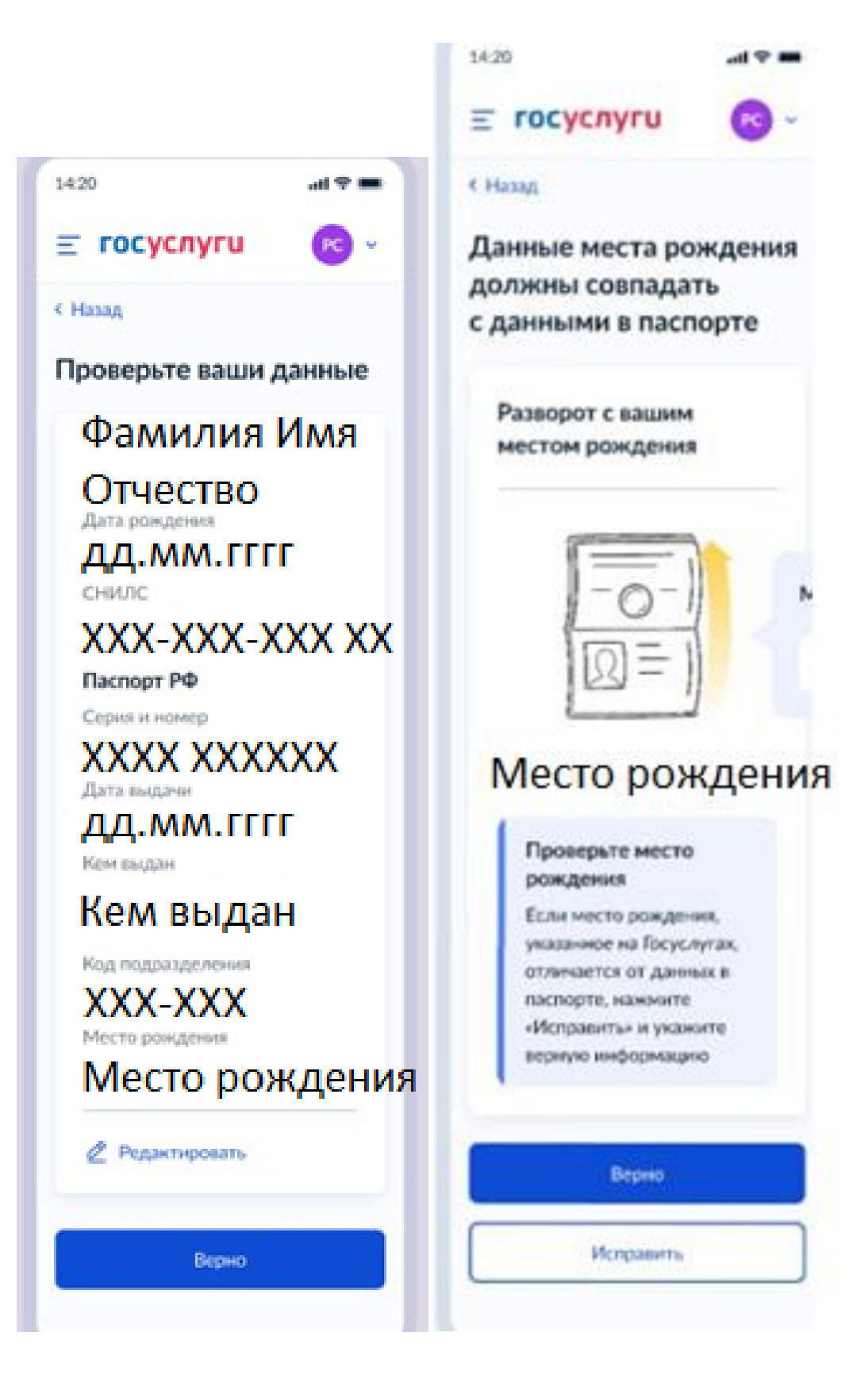

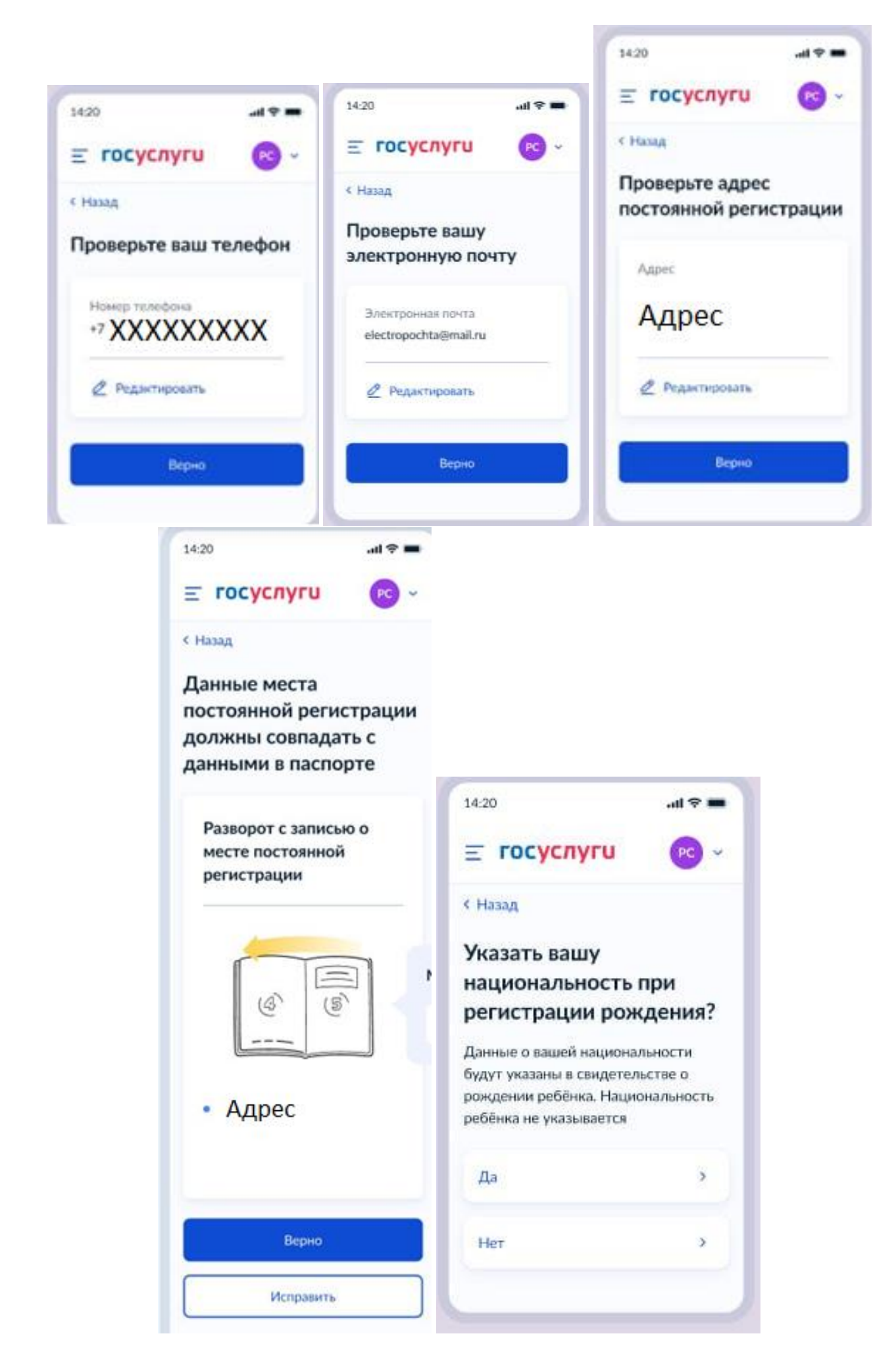

- 17. После последнего шага заявление отправляется в выбранный орган ЗАГС для регистрации записи акта гражданского состояния. Так же параллельно папе приходит уведомление о том, что заявление направлено в орган ЗАГС, а маме приходит уведомление о том, что папа согласовал и отправил заявление.
- 18. Далее орган ЗАГС, не позднее следующего рабочего дня со дня подачи заявления производит регистрацию записи акта о рождении ребенка. По окончании регистрации маме об этом придет уведомление.
- 19. Если мама выбрала не получать свидетельство, то процедура регистрации на этом завершается.

Если выбран путь получения свидетельства, то маме будет предложено выбрать орган ЗАГС в котором желают получить свидетельство о рождении ребенка, а также выбрать дату и время для посещения органа ЗАГС (сделать этот выбор необходимо в течении семи рабочих дней).

При посещении органа ЗАГС будет выдано свидетельство. После чего поступит уведомление о завершении регистрации рождения ребенка.